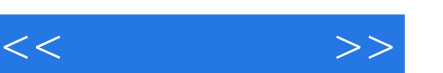

## , tushu007.com

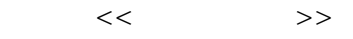

- 13 ISBN 9787512402195
- 10 ISBN 7512402198

出版时间:2010-10

页数:306

PDF

更多资源请访问:http://www.tushu007.com

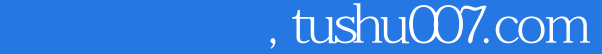

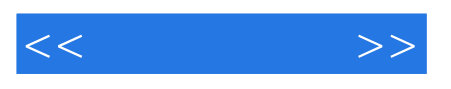

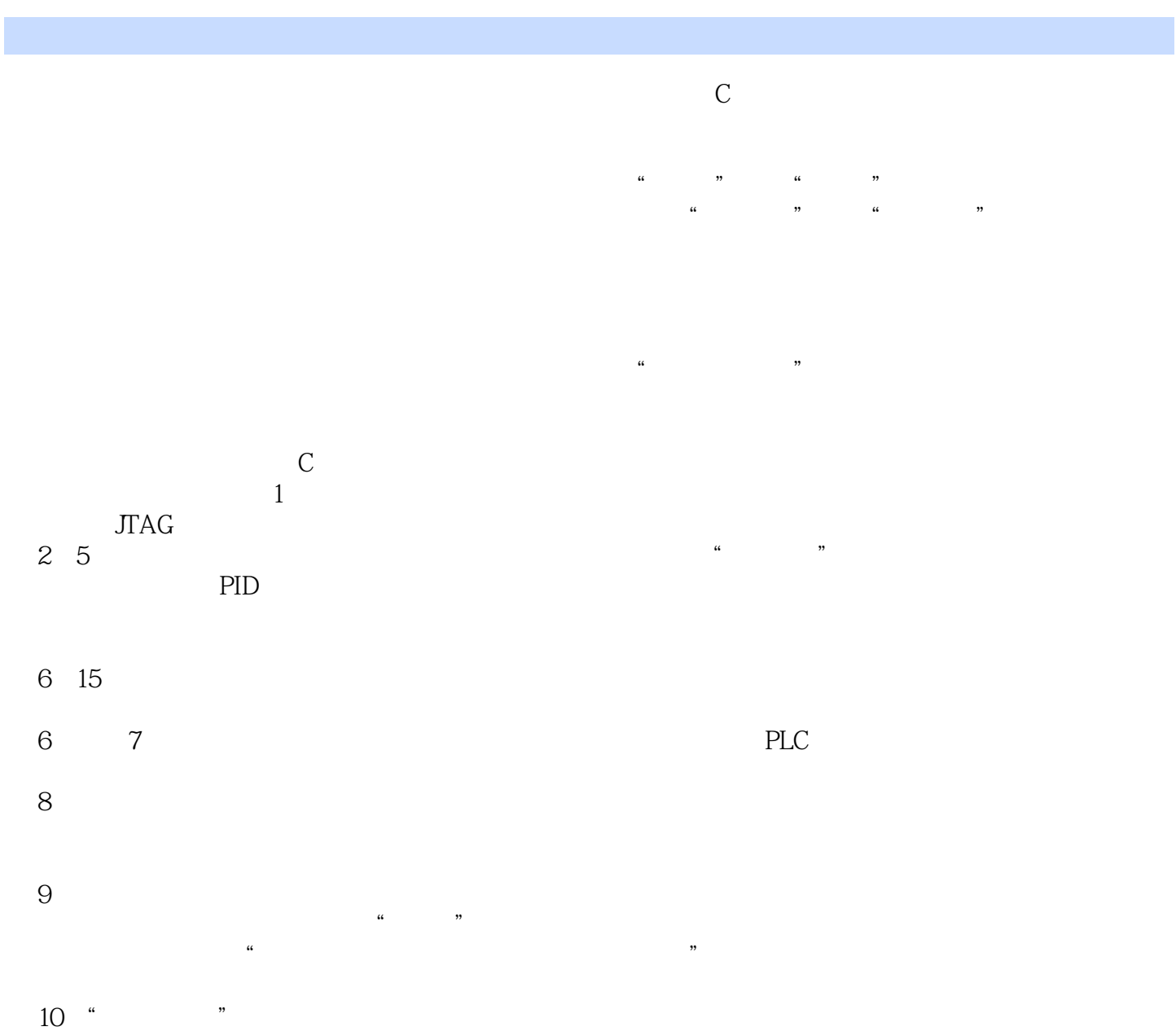

 $\frac{10}{11}$  "'', ", "

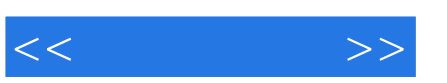

 $\alpha$ , where  $\alpha$  is the state of  $\alpha$  $15$  1

 $\alpha$  $\mathfrak{m}$  , and  $\mathfrak{m}$  , and  $\mathfrak{m}$  , and  $\mathfrak{m}$  , and  $\mathfrak{m}$  , and  $\mathfrak{m}$  , and  $\mathfrak{m}$  , and  $\mathfrak{m}$  , and  $\mathfrak{m}$  , and  $\mathfrak{m}$  , and  $\mathfrak{m}$  , and  $\mathfrak{m}$  , and  $\mathfrak{m}$  , and  $\mathfrak{m}$  , a

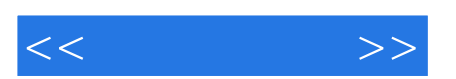

 $\alpha$  and  $\alpha$   $\beta$   $\gamma$ 

*Page 4*

 $<<$   $>>$ 

 $1 \quad 1 \quad 1 \quad 1 \quad 2 \quad 1 \quad 3 \quad 1 \quad 3 \quad 1 \text{ISP} \quad 1 \quad 3 \quad 2$  $JTAG$  2.2.1  $2.1$   $2.1$   $2.1$   $2.1$   $2.1$   $2.1$  $3 \t 2 \t 2 \t 2 \t 3 \t 3 \t 3 \t 3 \t 1$ 3.2 TLC 1543 3.3 TLC 1543 3.4 TLC 1543 3.5  $4 \t 4 \t 1 \t 4 \t 2 \t 4 \t 3$ 4.3.1 4.3.2 4.4 4.4 1 电机驱动器 4.4.2 用步进电机驱动器驱动步进电机 思考与实践第5章 温度的测量与控制 5.1 使 DS18820 5.1.1 1-Wire 5.1.2 DSl8820 5.1.3 DS18820  $5.2$  PID  $5.2.1$  PID  $5.2.2$  PID  $6 \t 6 \t 1 \t 6 \t 2 \t 6 \t 3 \t 6$ 4 6.4.1 6.4.2 6.4.3 考与实践第7章 使用单片机控制加工站 7.1 加工过程描述 7.2 硬件电路 7.3 控制对象分析 7.3 .1 控制板与控制对象的关系 7.3.2 工作状态细分 7.4 控制程序第8章 通用显示器的开发 8.1 硬 8.2 8.3 8.4 8.4 1 8.4.2 计的改进第9章 电子荧火虫 9.1 荧火虫发光与PWM技术 9.1.1 PWM技术 9.1.2 STCl2(256S2 PWM 9.1.3 PWM 9.2 9.3  $9.3.1$   $9.3.2$   $9.3.3$  $9\quad 4 \quad 9 \quad 4 \quad 1$   $9\quad 4 \quad 2$   $10$  $10\quad1$   $10\quad2$   $10\quad2$   $15TC12C5A56S2$   $10\quad2$ 2 10.3 11 " "11.1 " 11.1 1 1 1 1 2 11 1 3 11 2 11 3 11 1 4 12 1 12.1 12.2 12.2 1 12. 2. 2 C51 12. 2.3 12.3 13 13 13.1 1 13.2 13.2 15 13.2 1 FM12864I HD61202 13.2 2 HD61202 13.2.4 13.2.5 LCM 13.3 13.4 14 PLc 14.1 PLC 14.2 14.2 1LD 14.2.2 AND ANI 14.2.3 OR ORI 14.2.4 ANB ORB MPS MRD MPP INV 14.2.5 MC MCR 14.2.6 OUT 14.2.7 SET RST 14.2.8 LDP LDF 14.2.9 NOP END 14.3 PLC 14.3.1 14.3.2 14.3.3 PLC 14.3.4 14.3.5 14.3.6 14.3.7 14.4 14.4.1 14.4.1 4.2 14.4.3 14.4.4 14.4.5 14.4.6 14.4.7 14.5 14.5 1 Visual Basic 2008 Express简介 14.5.2 上位机程序的实现第15章 全数字信号发生器 15.1 仪器性能分析 15.2 初  $15.2.1$   $15.2.2$   $15.2.3$   $15.3$  $15\quad3\quad1$   $15\quad3\quad2$   $15\quad3\quad3$   $15\quad3\quad4$ 15.4 15.4.1 15.4.2 15.4.3 AT24C01A 15.4.4

## , tushu007.com

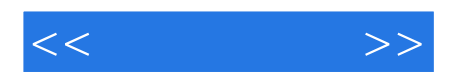

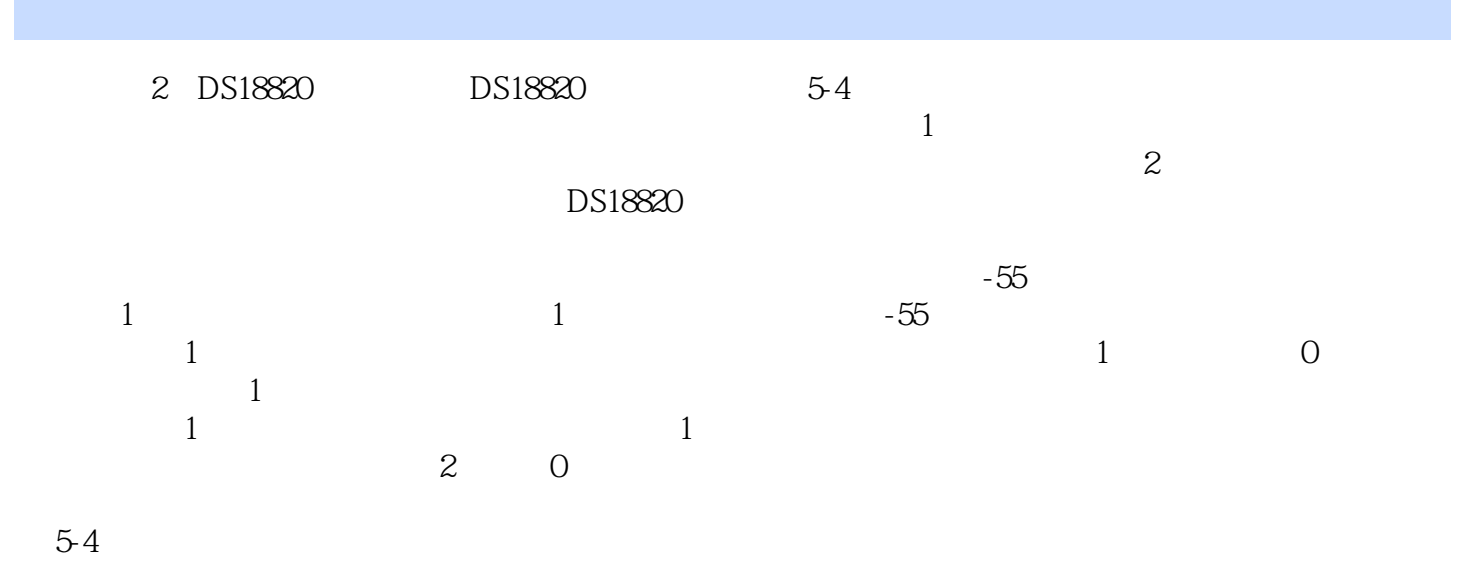

 $DSl8820$ 

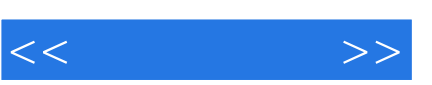

## and tushu007.com

## 《平凡的探索:单片机工程师与教师的思考》特色:作者从事单片机开发与教学工作多年,经常与各类 《平凡的探索:单片机工程师与教师的思考》是作者为那些已初步入门,但在进一步提高过程中遇到困 《平凡的探索:单片机工程师与教师的思考》强调建立真实的教学情景,为讲清楚某个知识点,尽可能

 $\ddot{\phantom{a}}$  , and  $\ddot{\phantom{a}}$  , and  $\ddot{\phantom{a}}$  , and  $\ddot{\phantom{a}}$  , and  $\ddot{\phantom{a}}$  , and  $\ddot{\phantom{a}}$  , and  $\ddot{\phantom{a}}$  , and  $\ddot{\phantom{a}}$  , and  $\ddot{\phantom{a}}$  , and  $\ddot{\phantom{a}}$  , and  $\ddot{\phantom{a}}$  , and  $\ddot{\phantom{a}}$  , and  $\ddot{\$  $\kappa$  and  $\kappa$  and  $\frac{a}{\sqrt{a}}$ 

《平凡的探索:单片机工程师与教师的思考》所分析的知识点,是作者根据自己的观察,从大家普遍比 读者对象《平凡的探索:单片机工程师与教师的思考》的读者对象为有志于钻研单片机技术的各类人员

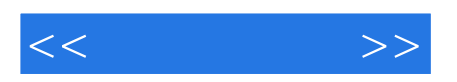

本站所提供下载的PDF图书仅提供预览和简介,请支持正版图书。

更多资源请访问:http://www.tushu007.com